#### **BSJ2015 (3)**

 $GLM$  **GLMM** 

kubo@ees.hokudai.ac.jp, @KuboBook

http://goo.gl/vIdtcv

2015–03–07

 $: 2015-03-07 00:40$ 

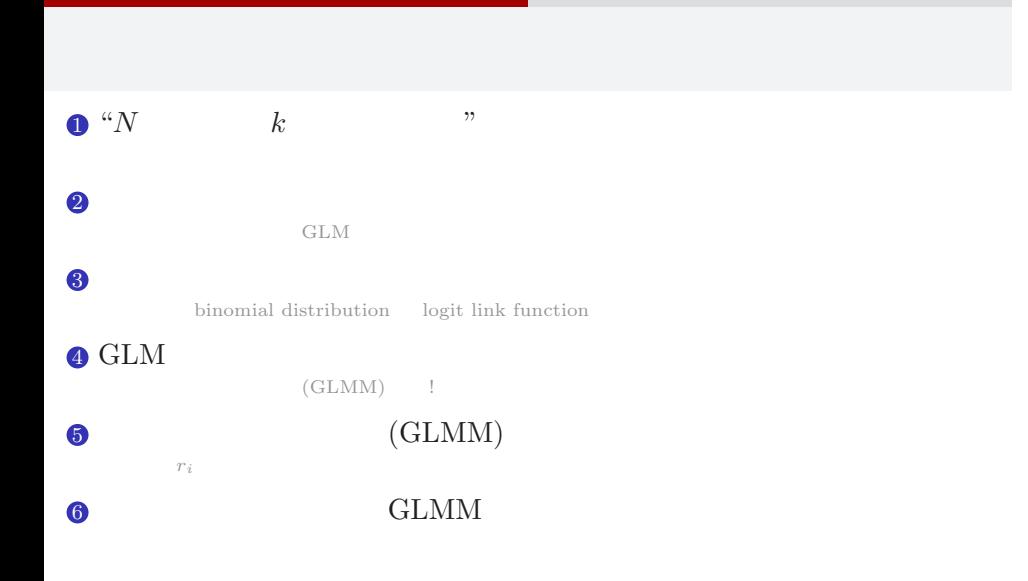

# 1. " $N$   $k$  " kubo  $(http://geo.g1/vIdtcv)$  BSJ2015 (3) 2015–03–07 3 / 51

"*N* 個のうち *k* 個が生きてる" タイプのデータ 上限のあるカウントデータ

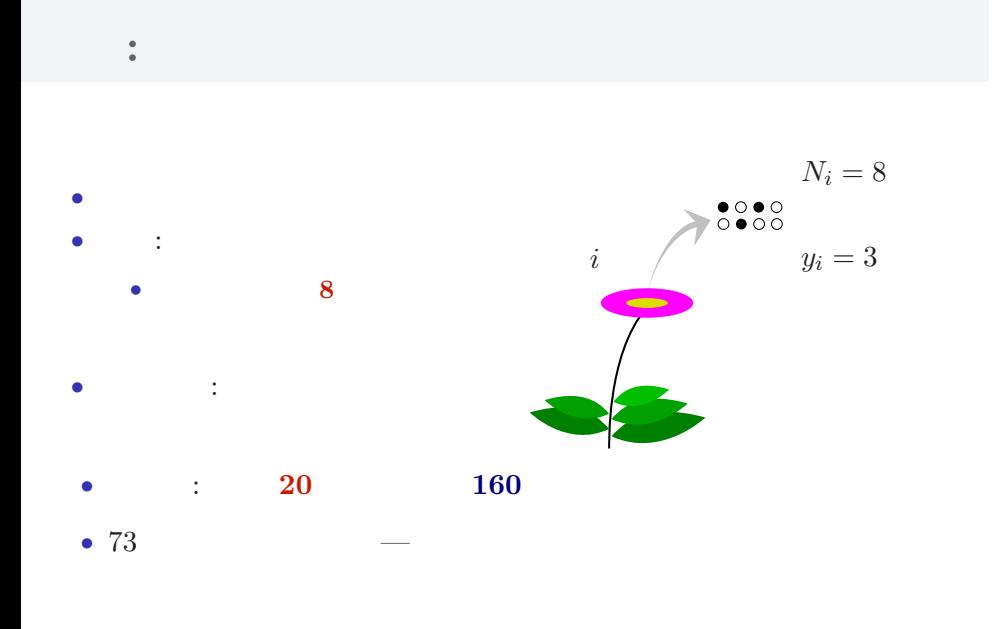

"*N* 個のうち *k* 個が生きてる" タイプのデータ 上限のあるカウントデータ

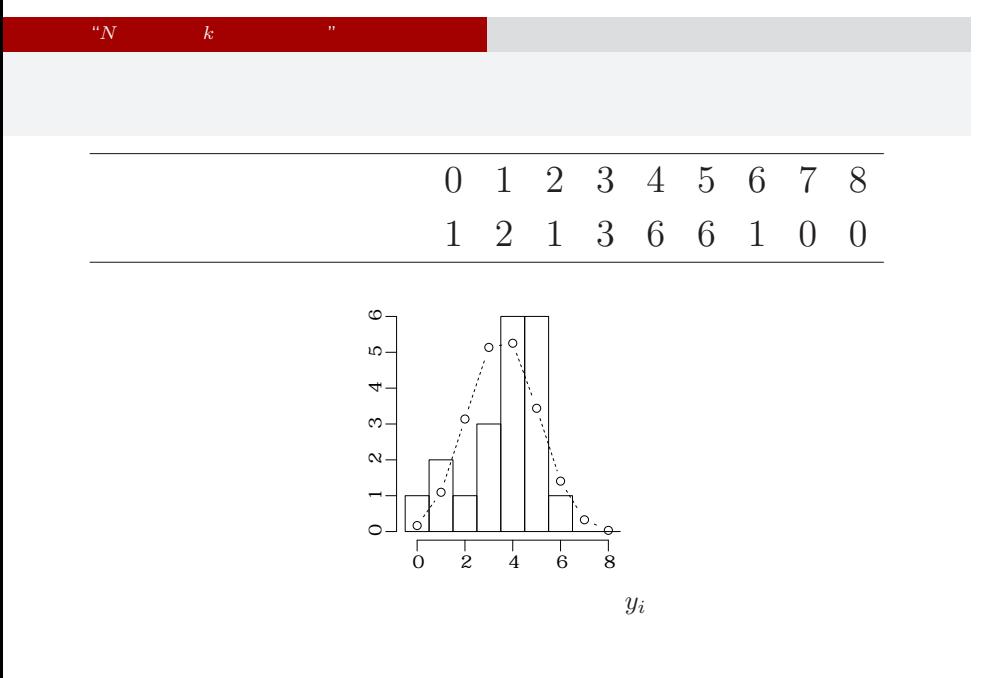

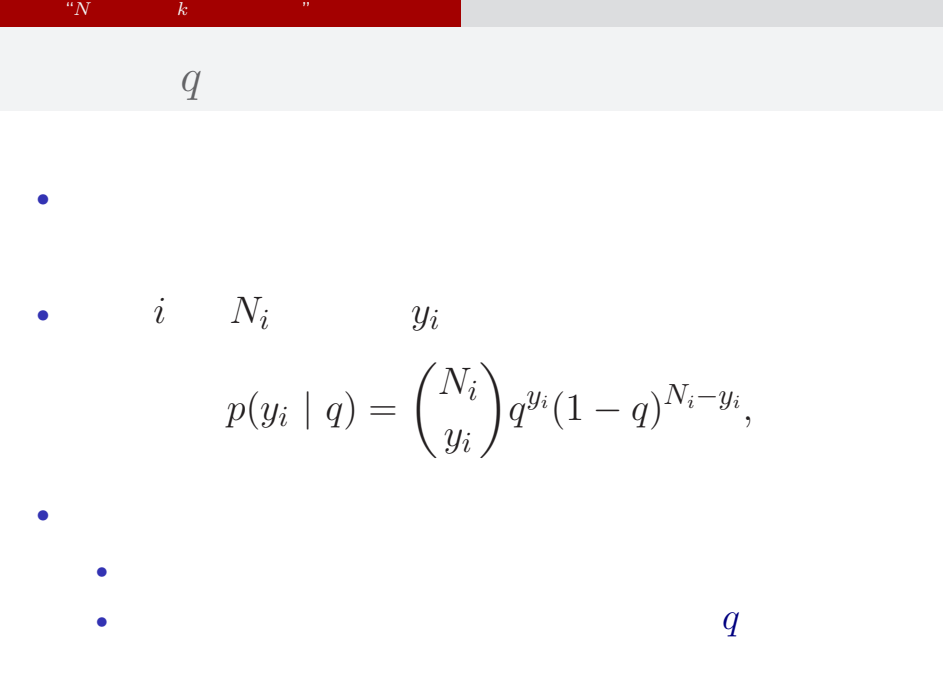

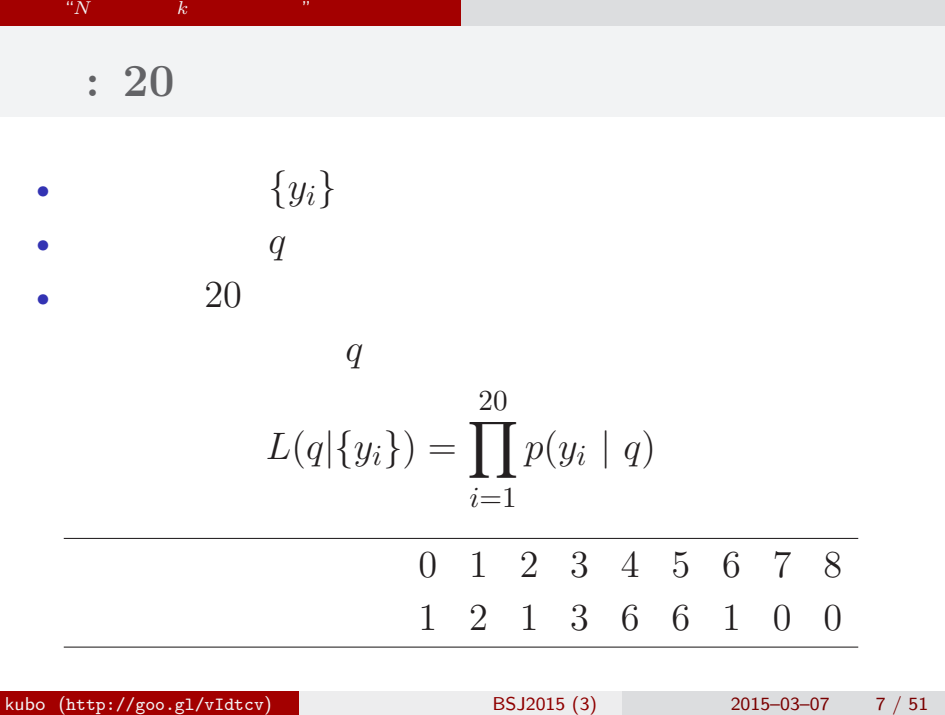

#### "*N* 個のうち *k* 個が生きてる" タイプのデータ 上限のあるカウントデータ

$$
L(q | )
$$
  
\n
$$
\hat{q}
$$
  
\n
$$
\log L(q | ) = \sum_{i=1}^{20} \log {N_i \choose y_i}
$$
  
\n
$$
+ \sum_{i=1}^{20} \{y_i \log(q) + (N_i - y_i) \log(1 - q) \}
$$

kubo (http://goo.gl/vIdtcv)  $BSJ2015 (3)$  2015–03–07 8 / 51

•  $q$ 

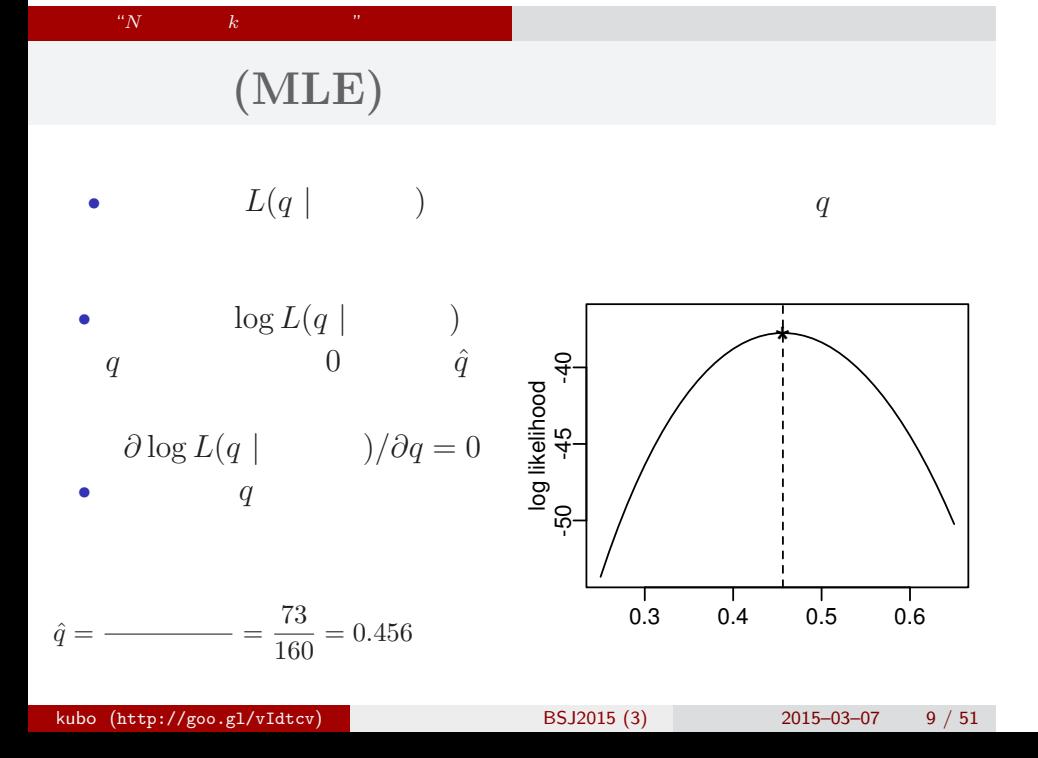

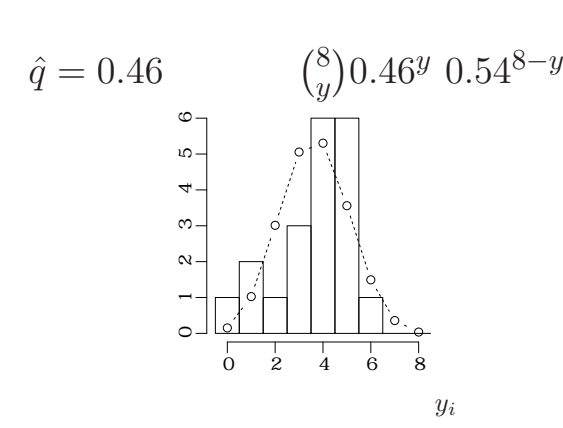

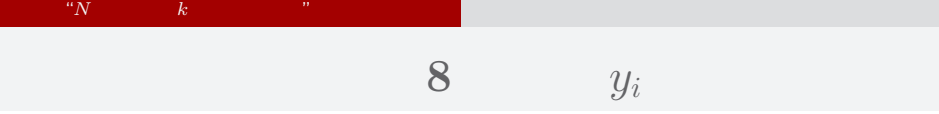

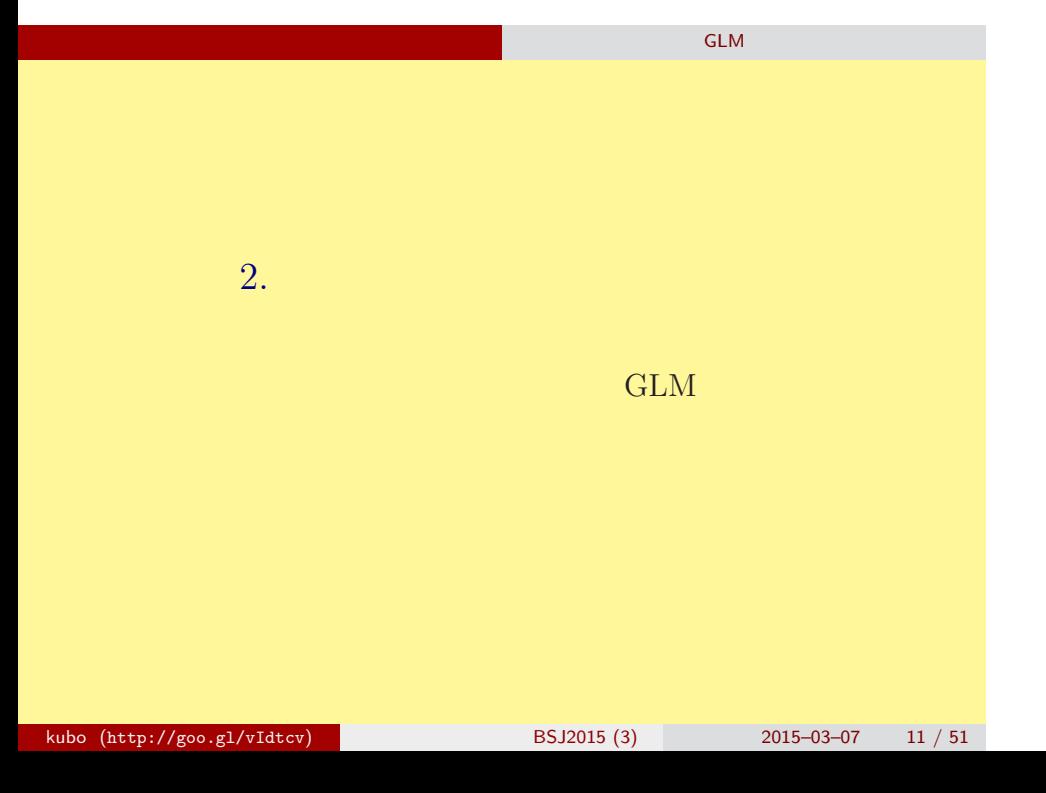

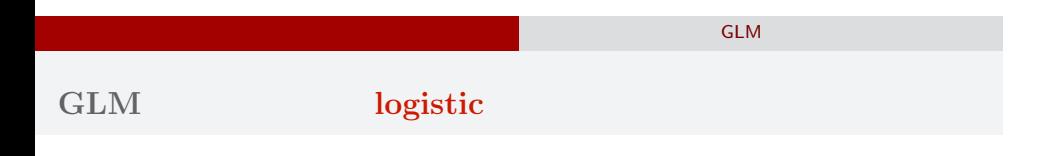

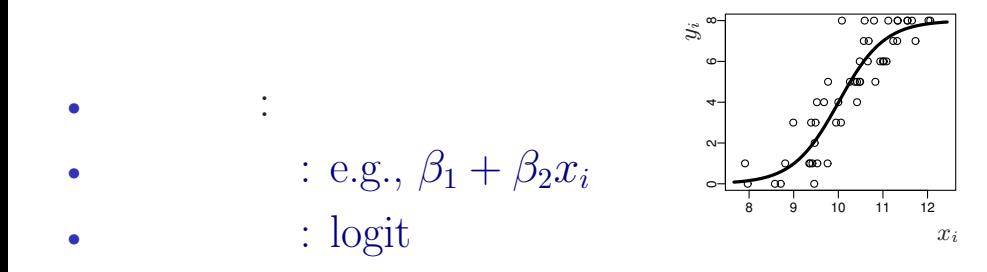

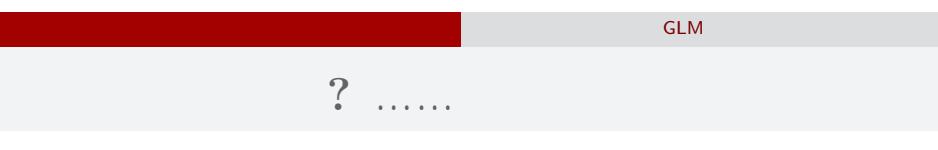

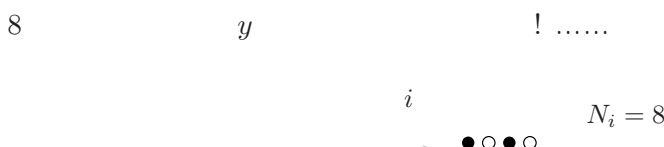

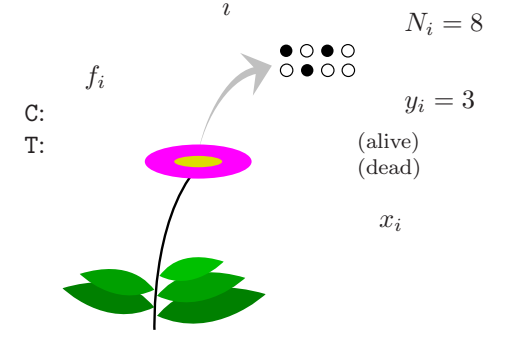

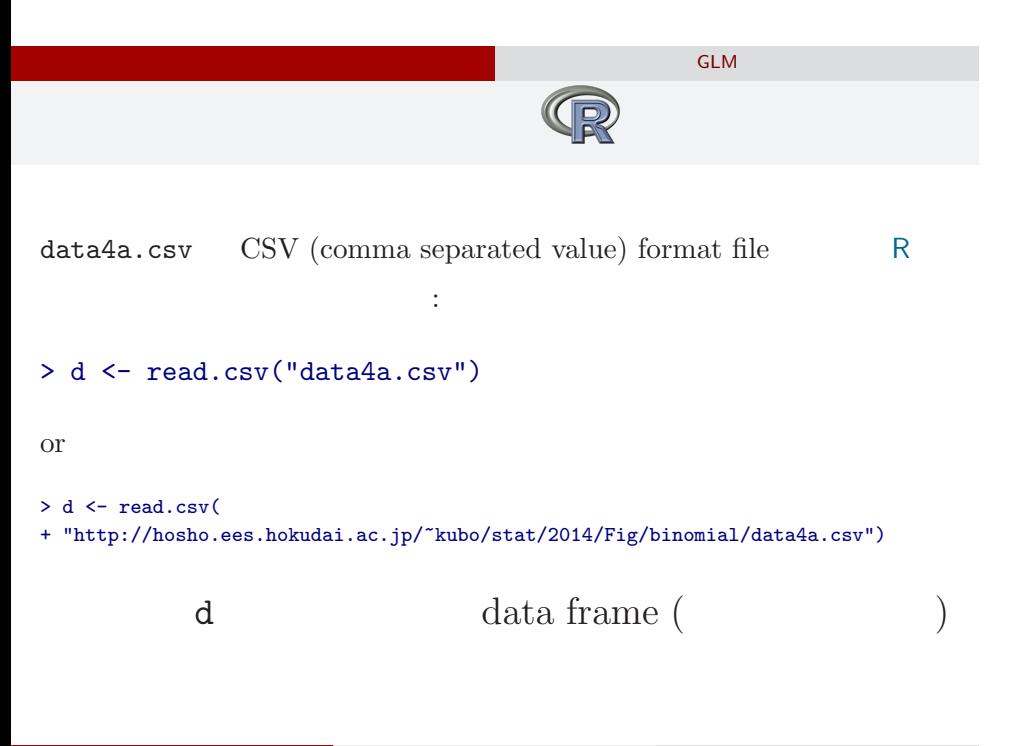

## data frame **d**

ロジスティック回帰のモデル もっともよく使われる GLM

#### > summary(d)

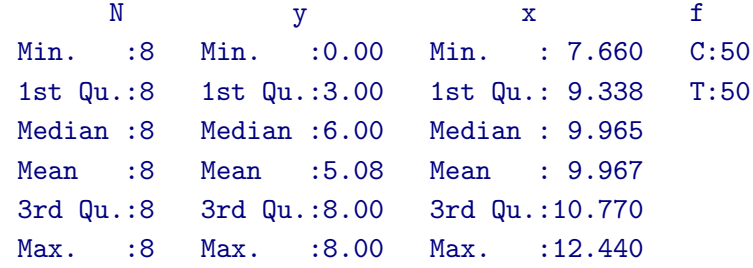

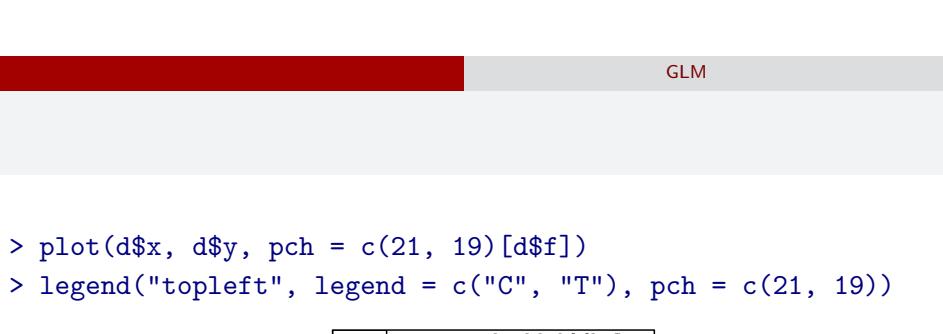

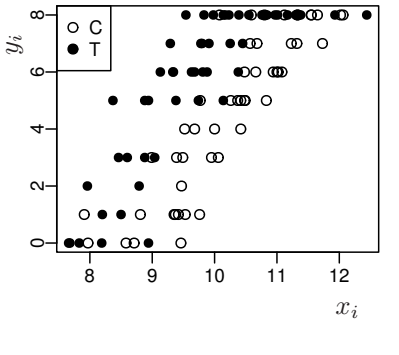

 $\ddot{?}$ 

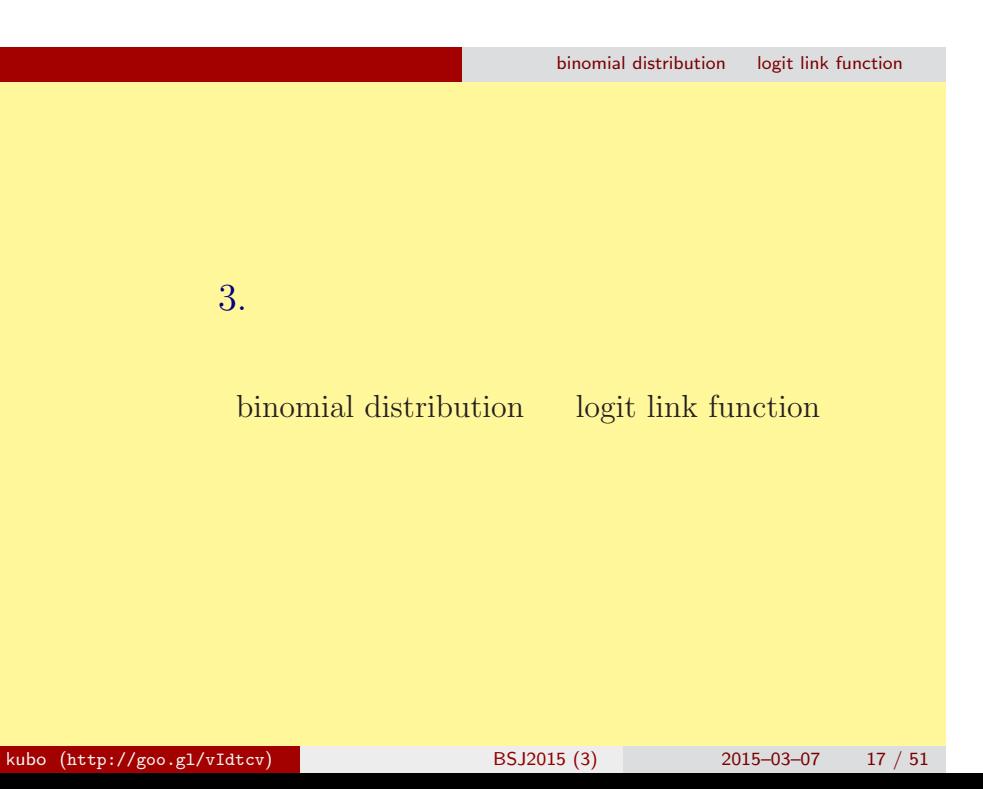

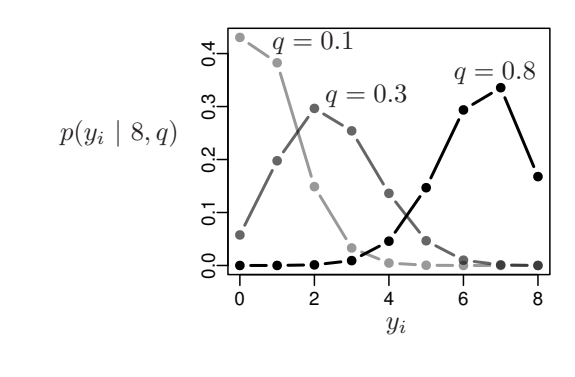

*y*

$$
\left(\begin{matrix}N\\y\end{matrix}\right) \qquad N \qquad \qquad y
$$

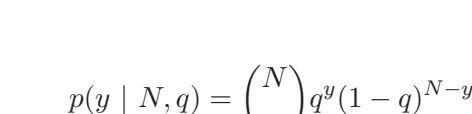

二項分布**:** *N* 回のうち *y* 回,となる確率

binomial distribution logit link function

binomial distribution logit link function

$$
(z_i: \qquad \text{e.g. } z_i = \beta_1 + \beta_2 x_i)
$$

$$
q_i = \text{logistic}(z_i) = \frac{1}{1 + \exp(-z_i)}
$$

- > logistic <- function(z) 1 /  $(1 + \exp(-z))$  #  $> z \le$  seq(-6, 6, 0.1)
- > plot(z, logistic(z), type = "l")

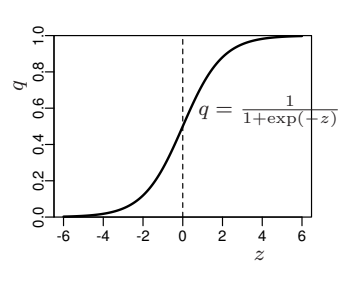

#### binomial distribution logit link function パラメーターが変化すると……

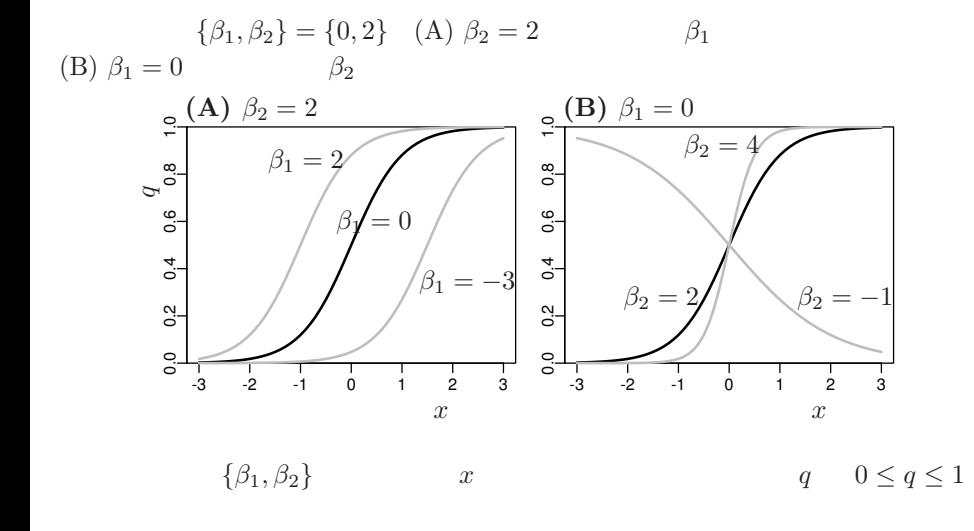

kubo (http://goo.gl/vIdtcv)  $BSJ2015 (3)$  2015–03–07 20 / 51

#### binomial distribution logit link function

## **logit link function**

o logistic  

$$
q = \frac{1}{1 + \exp(-(\beta_1 + \beta_2 x))} = \text{logistic}(\beta_1 + \beta_2 x)
$$

*◦* logit 変換

$$
logit(q) = log \frac{q}{1-q} = \beta_1 + \beta_2 x
$$

 $\begin{tabular}{llll} \textbf{logistic} & & \textbf{logistic} & & \textbf{logit} \end{tabular}$ logit is the inverse function of logistic function, vice versa

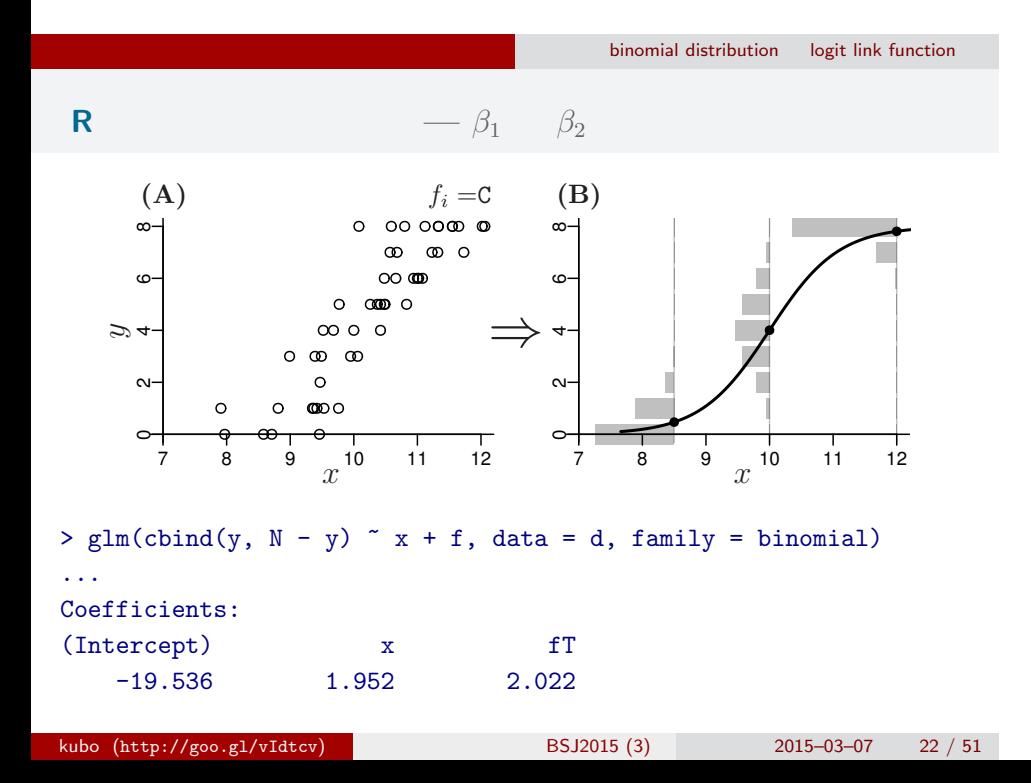

# binomial distribution logit link function 統計モデルの予測**:** 施肥処理によって応答が違う

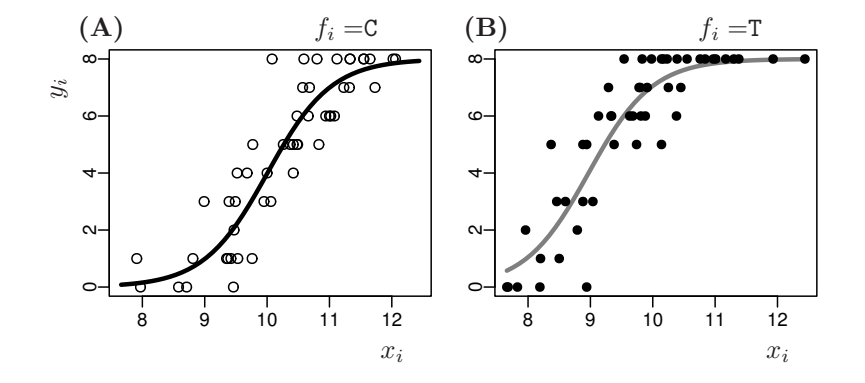

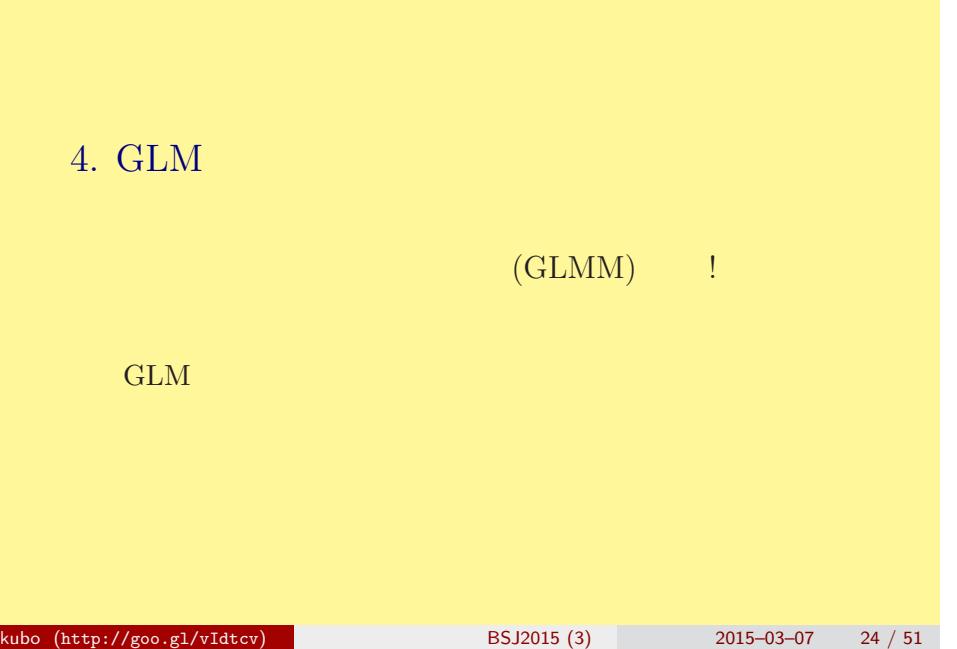

ート<br>GLM はちゃくものデータ解析はできない 一般化線 (GLMM) りょう

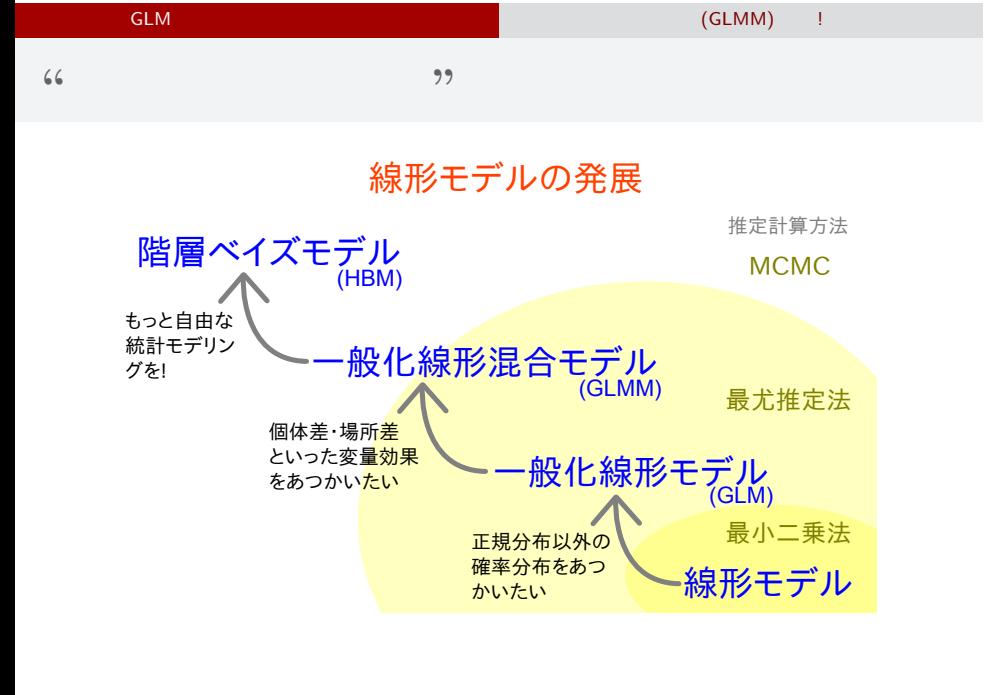

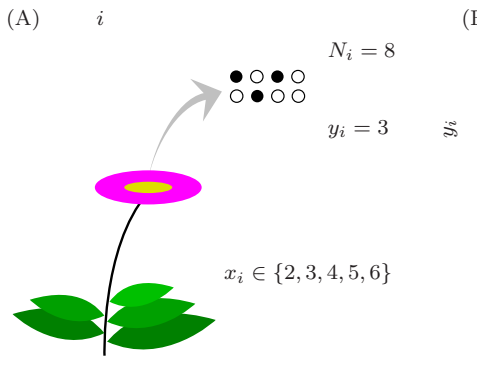

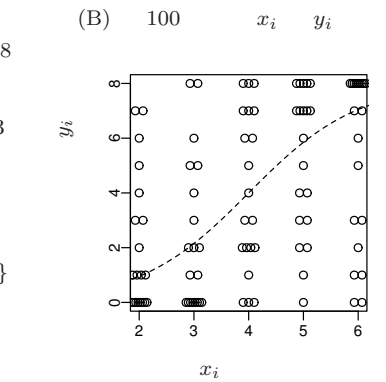

# $GLMM$

ート<br>- GLM にはままない これには、これには、これには、これには、これには、CLMM) りょうしょう

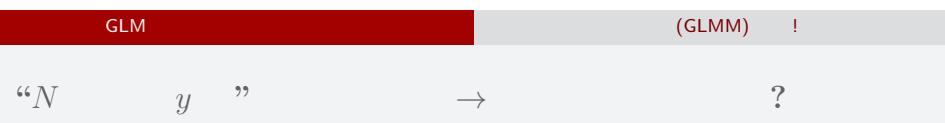

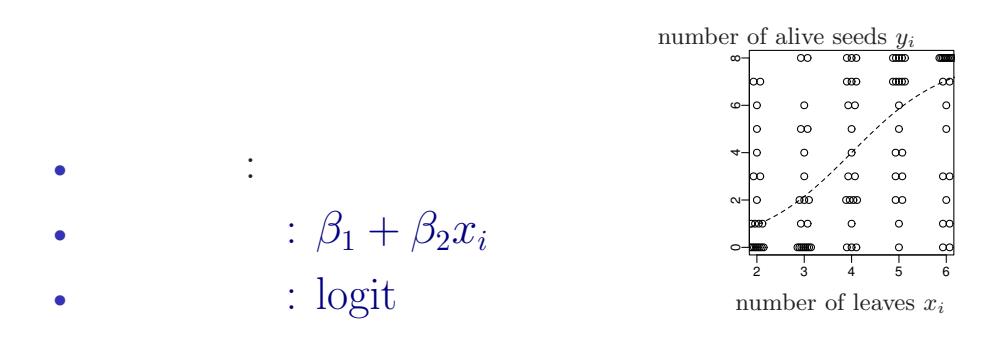

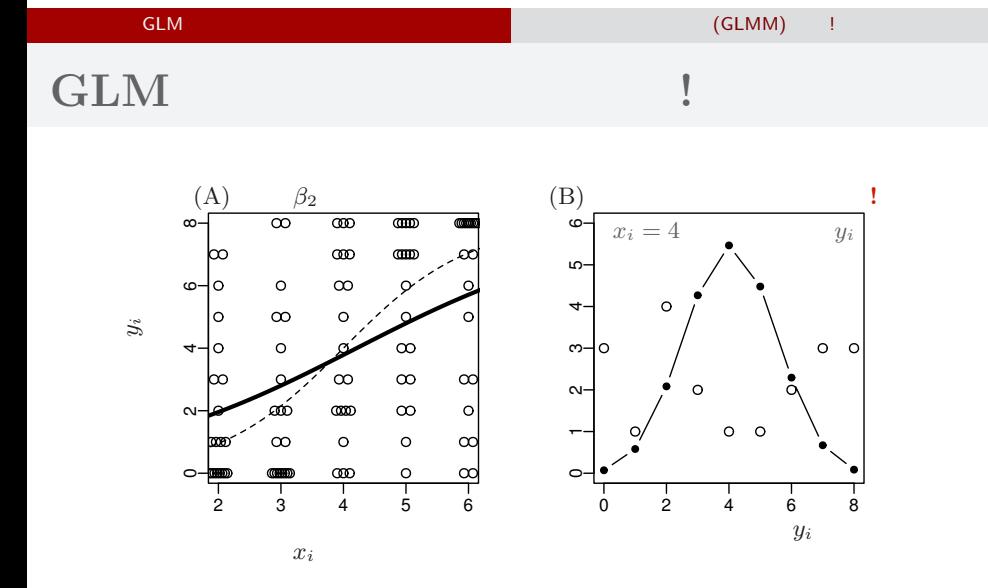

$$
0.15 - 0.3 - 0.7 \qquad 28 /
$$

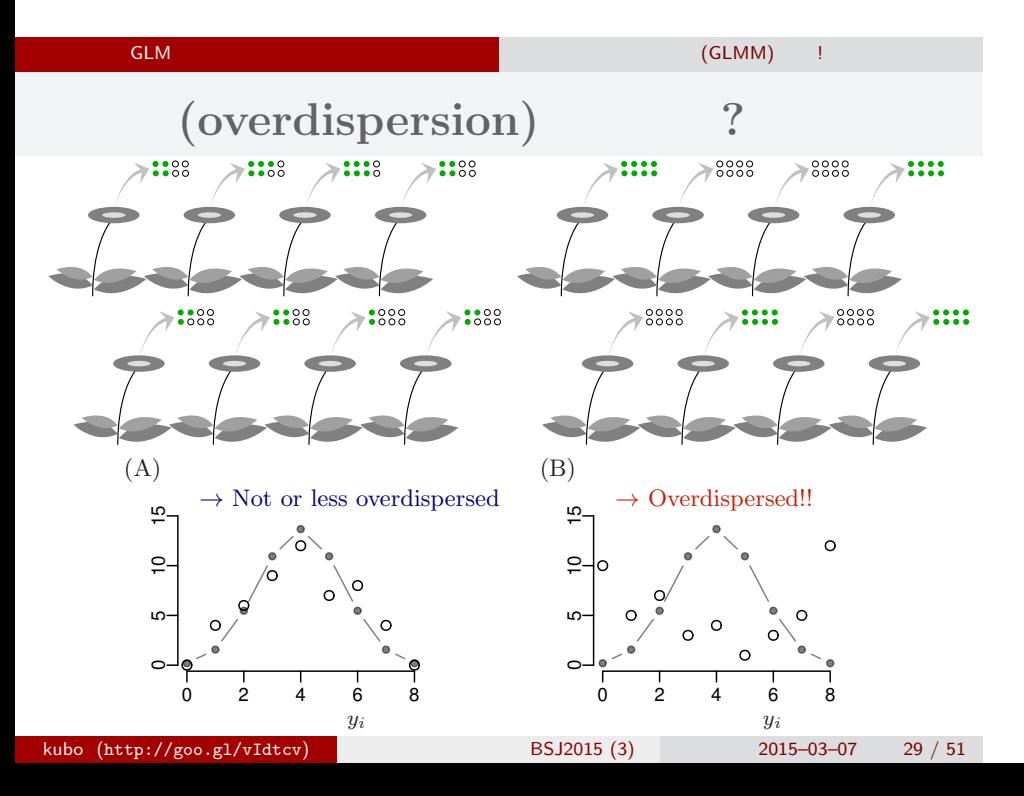

ート<br>- GLM にはまない こうしゃ こうしゃ こうしゃ こうしゃ (GLMM) りょうしゃ

## $GLM$

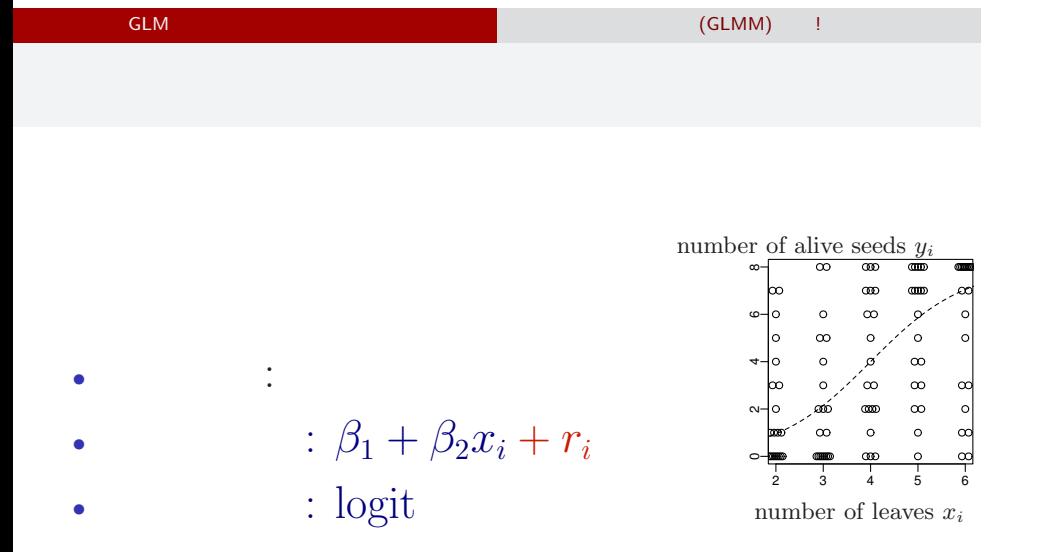

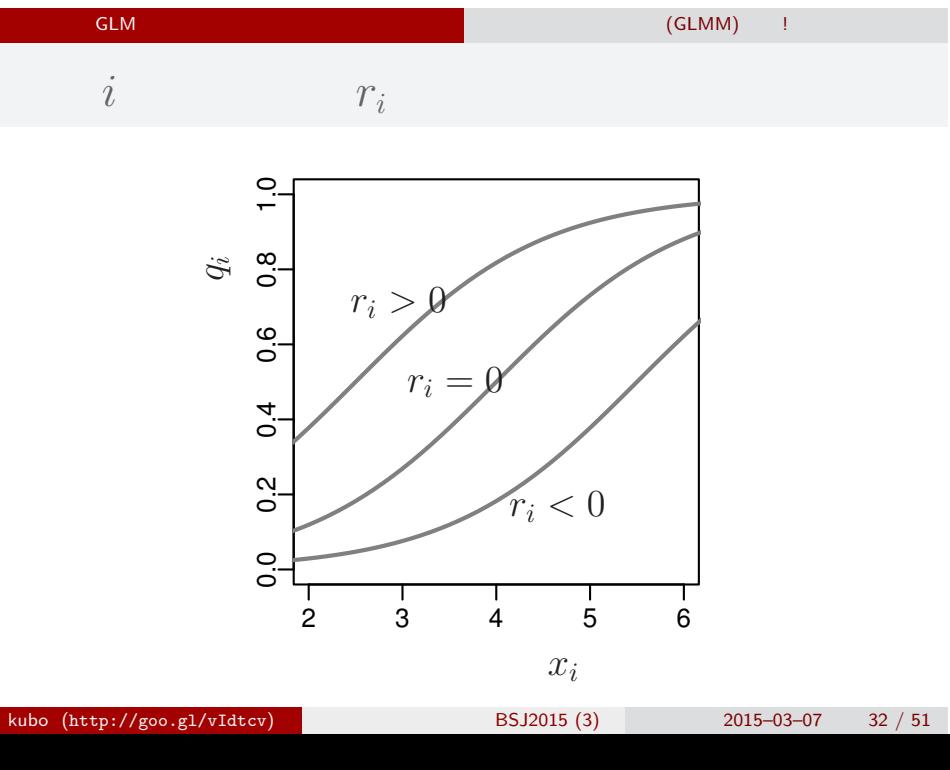

$$
s = 1.0
$$
  
\n
$$
s = 1.5
$$
  
\n
$$
s = 3.0
$$
  
\n
$$
s = 3.0
$$
  
\n
$$
r_i
$$
  
\n
$$
p(r_i | s) = \frac{1}{\sqrt{2\pi s^2}} \exp\left(-\frac{r_i^2}{2s^2}\right)
$$
  
\n
$$
p(r_i | s) = r_i
$$
  
\n
$$
r_i
$$
  
\n
$$
r_i
$$

GLM だけでは実際のデータ解析はできない 一般化線形混合モデル (GLMM) 登場!  ${r_i}$ 

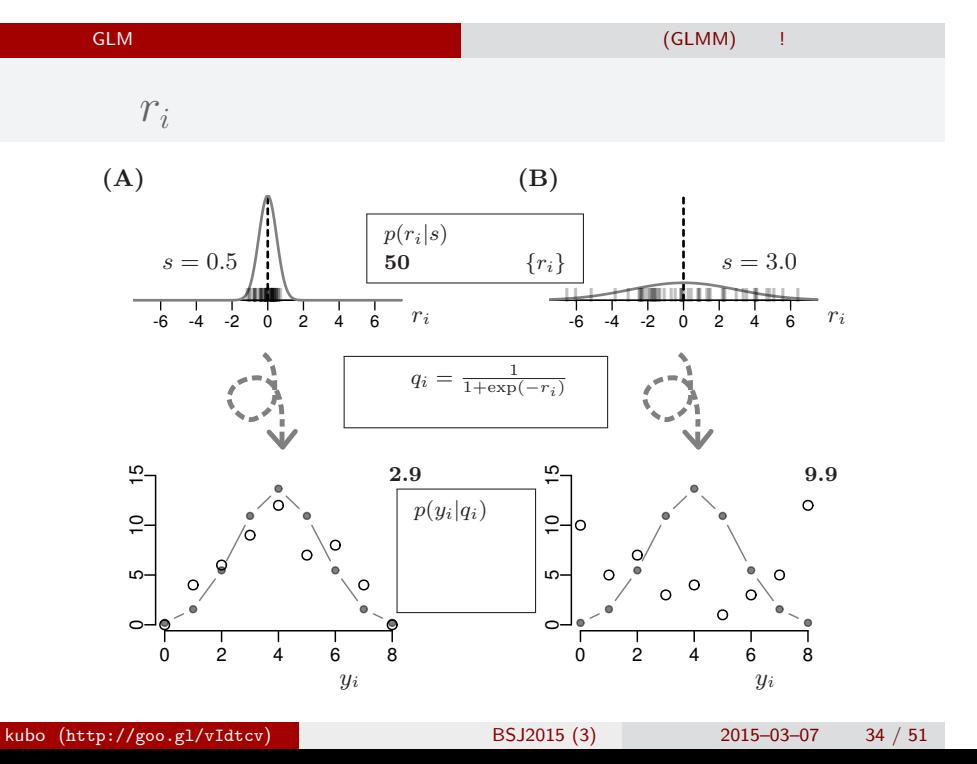

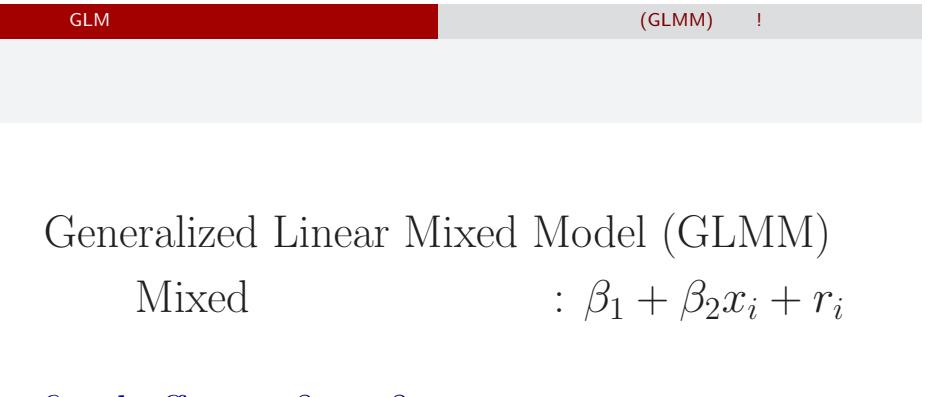

- fixed effects:  $\beta_1 + \beta_2 x_i$
- random effects:  $+r_i$

fixed? random?  $\dots$ ...?

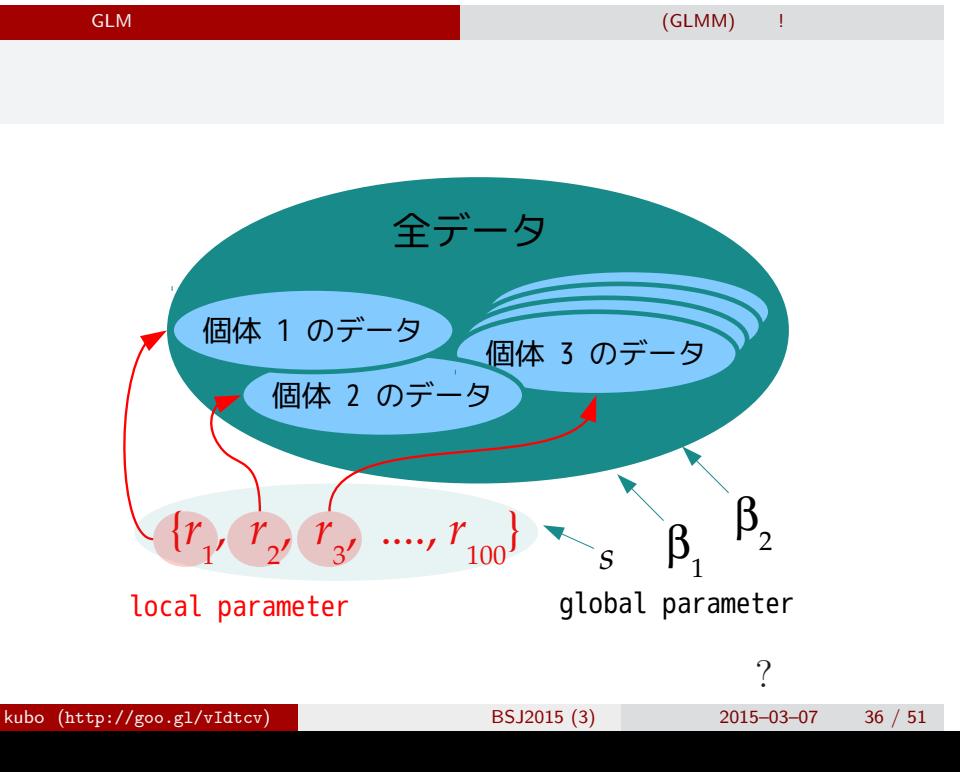

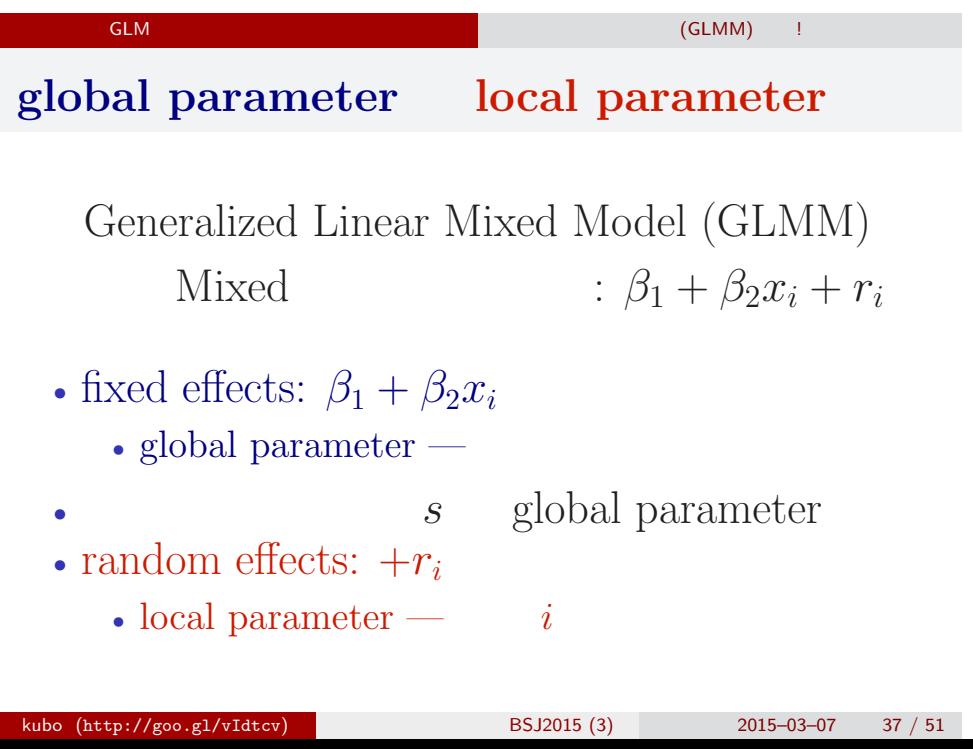

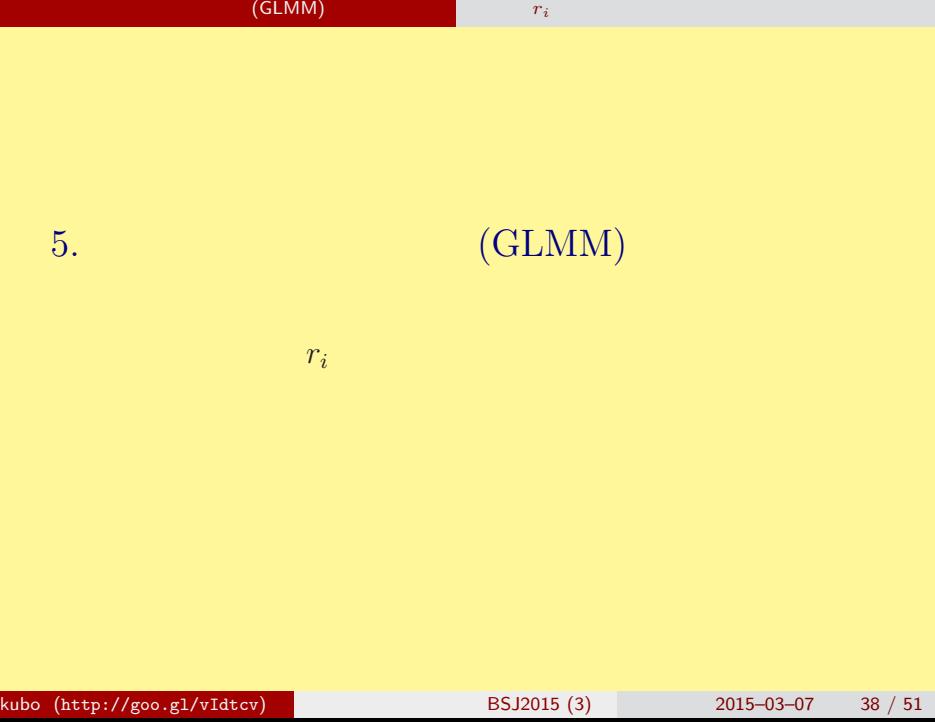

#### **global parameter local parameter**

Generalized Linear Mixed Model (GLMM) Mixed  $: \beta_1 + \beta_2 x_i + r_i$ 

*•* 全個体のばらつき: *s*

- $\bullet$  global parameter
	- fixed effects:  $\beta_1$ ,  $\beta_2$

一般化線形混合モデル (GLMM) を作って推定 個体差 *r<sup>i</sup>* を積分して消す尤度方程式

- local parameter
	- random effects:  ${r_1, r_2, \cdots, r_{100}}$

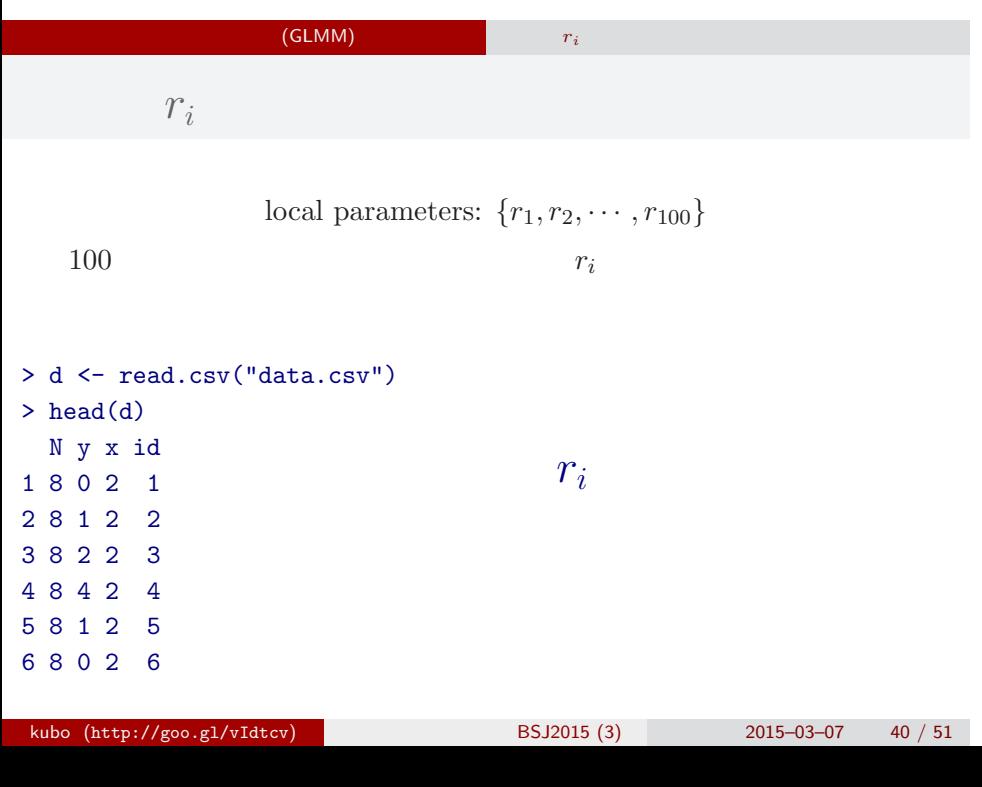

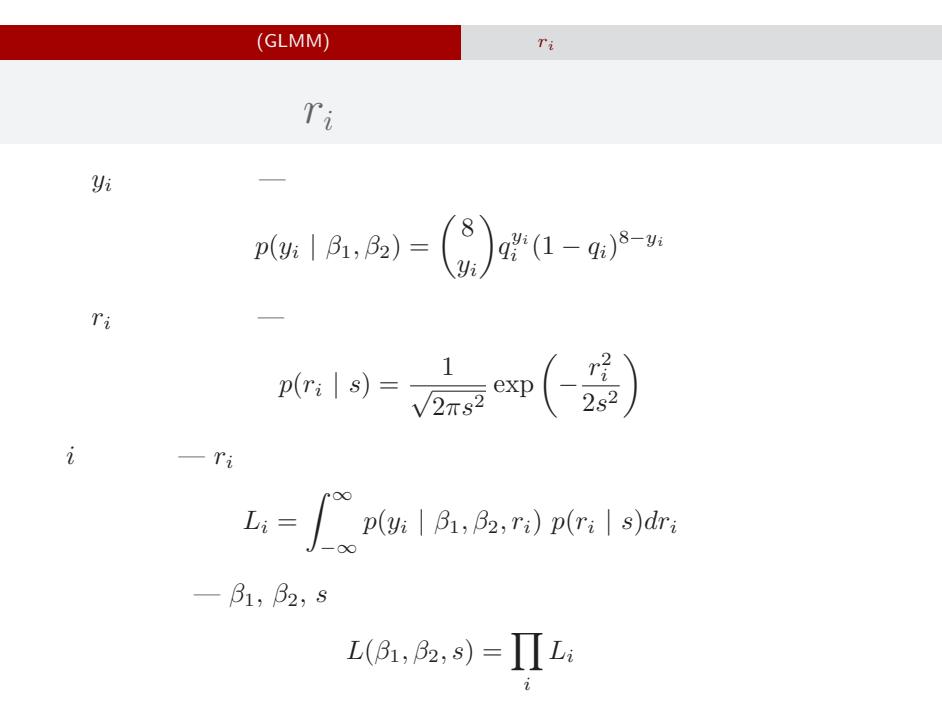

# ー、<br>インタイル インタイル インタイル (GLMM) ということ インタイル *r<sub>i</sub>*

# $r_i$

## Integral of  $r_i \rightarrow$  mixture distribution of the binomial and Gaussian distributions

kubo (http://goo.gl/vIdtcv)  $BSJ2015 (3)$  2015–03–07 42 / 51

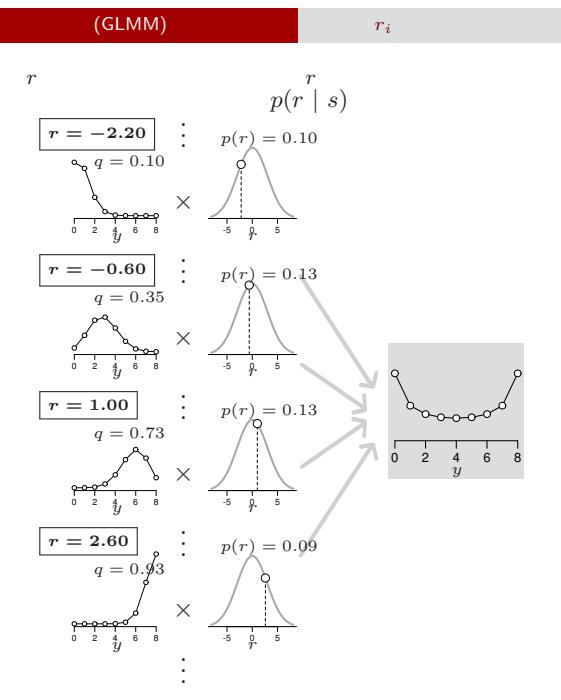

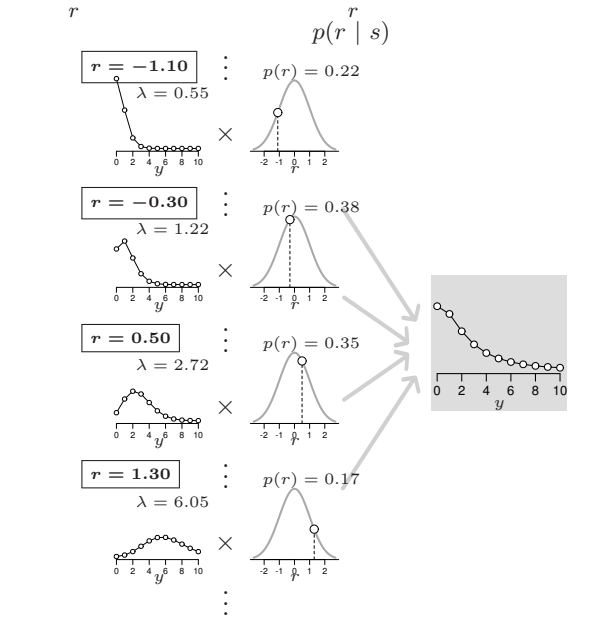

ー、<br>インターのサイズ<br>- *r<sub>i</sub>* とんどの とんどの たいでは

#### $r_i$  (GLMM)  $r_i$

glmmML package **GLMM** 

```
> install.packages("glmmML") # if you don't have glmmML
> library(glmmML)
> glmmML(cbind(y, N - y) \tilde{ } x, data = d, family = binomial,
+ cluster = id)
> d <- read.csv("data.csv")
> head(d)
 N y x id
1 8 0 2 1
2 8 1 2 2
3 8 2 2 3
4 8 4 2 4
5 8 1 2 5
6 8 0 2 6
kubo (http://goo.gl/vIdtcv) BSJ2015 (3) 2015–03–07 45 / 51
```
#### 一般化線形混合モデル (GLMM) を作って推定 個体差 *r<sup>i</sup>* を積分して消す尤度方程式  $GLMM$  $\hat{\beta}_2, \hat{s}$ > glmmML(cbind(y, N - y)  $\tilde{ }$  x, data = d, family = binomial, + cluster = id) ...(snip)... coef  $se(coef)$  z  $Pr(>|z|)$ (Intercept) -4.13 0.906 -4.56 5.1e-06 x 0.99 0.214 4.62 3.8e-06 Scale parameter in mixing distribution: 2.49 gaussian Std. Error: 0.309 Residual deviance: 264 on 97 degrees of freedom AIC: 270  $\hat{\beta}_1 = -4.13, \hat{\beta}_2 = 0.99, \hat{s} = 2.49$

kubo (http://goo.gl/vIdtcv)  $BSJ2015 (3)$  2015–03–07 46 / 51

#### $r_i$  (GLMM) a rain  $r_i$

# $GLMM$

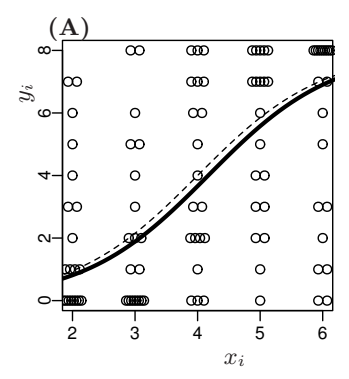

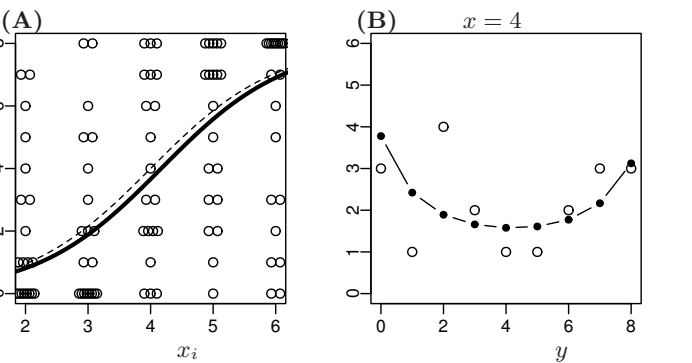

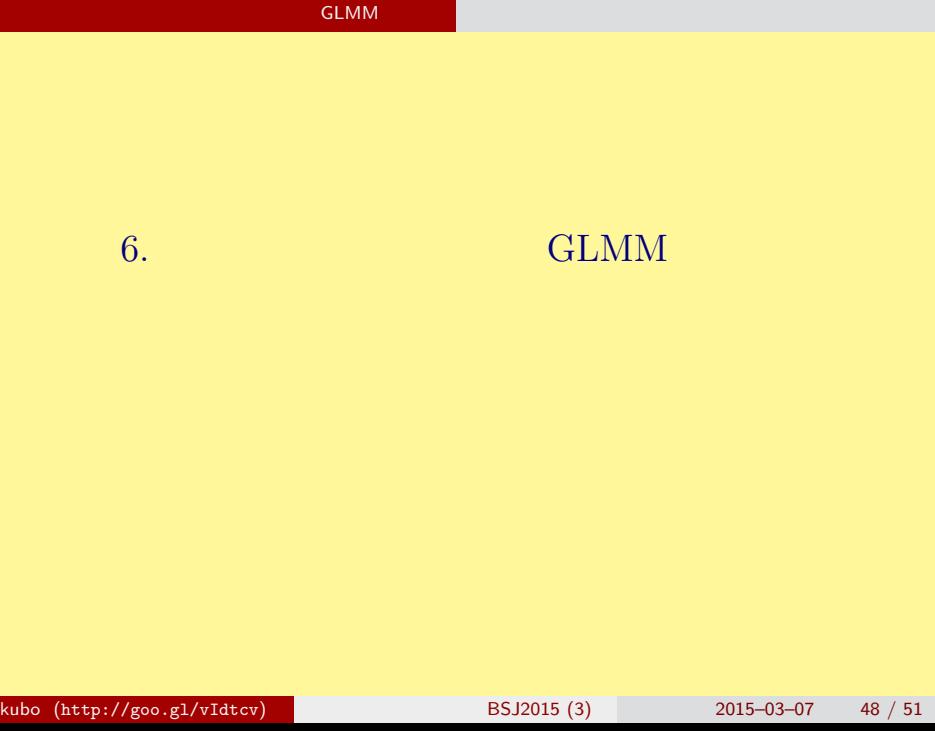

#### **GLMM**

# 個体差 **+** 場所差の **GLMM I**

 $(A)$ 

$$
\begin{array}{c}\n\downarrow \\
\hline\n\downarrow \\
\hline\n\downarrow \\
\hline\n\downarrow \\
\hline\n\downarrow \\
\hline\n\downarrow \\
\hline\n\downarrow \\
\hline\n\downarrow \\
\hline\n\downarrow \\
\hline\n\downarrow \\
\hline\n\downarrow \\
\hline\n\downarrow \\
\hline\n\downarrow \\
\hline\n\downarrow \\
\hline\n\downarrow \\
\hline\n\downarrow \\
\hline\n\downarrow \\
\hline\n\downarrow \\
\hline\n\downarrow \\
\hline\n\downarrow \\
\hline\n\downarrow \\
\hline\n\downarrow \\
\hline\n\downarrow \\
\hline\n\downarrow \\
\hline\n\downarrow \\
\hline\n\downarrow \\
\hline\n\downarrow \\
\hline\n\downarrow \\
\hline\n\downarrow \\
\hline\n\downarrow \\
\hline\n\downarrow \\
\hline\n\downarrow \\
\hline\n\downarrow \\
\hline\n\downarrow \\
\hline\n\downarrow \\
\hline\n\downarrow \\
\hline\n\downarrow \\
\hline\n\downarrow \\
\hline\n\downarrow \\
\hline\n\downarrow \\
\hline\n\downarrow \\
\hline\n\downarrow \\
\hline\n\downarrow \\
\hline\n\downarrow \\
\hline\n\downarrow \\
\hline\n\downarrow \\
\hline\n\downarrow \\
\hline\n\downarrow \\
\hline\n\downarrow \\
\hline\n\downarrow \\
\hline\n\downarrow \\
\hline\n\downarrow \\
\hline\n\downarrow \\
\hline\n\downarrow \\
\hline\n\downarrow \\
\hline\n\downarrow \\
\hline\n\downarrow \\
\hline\n\downarrow \\
\hline\n\downarrow \\
\hline\n\downarrow \\
\hline\n\downarrow \\
\hline\n\downarrow \\
\hline\n\downarrow \\
\hline\n\downarrow \\
\hline\n\downarrow \\
\hline\n\downarrow \\
\hline\n\downarrow \\
\hline\n\downarrow \\
\hline\n\downarrow \\
\hline\n\downarrow \\
\hline\n\downarrow \\
\hline\n\downarrow \\
\hline\n\downarrow \\
\hline\n\downarrow \\
\hline\n\downarrow \\
\hline\n\downarrow \\
\hline\n\downarrow \\
\hline\n\downarrow \\
\hline\n\downarrow \\
\hline\n\downarrow \\
\hline\n\downarrow \\
\hline\n\downarrow \\
\hline\n\downarrow \\
\hline\n\downarrow \\
\hline\n\downarrow \\
\hline\n\downarrow \\
\hline\n\downarrow \\
\hline\n\downarrow \\
\hline\n\downarrow \\
\hline\n\downarrow \\
\hline\n\downarrow \\
\hline\n\downarrow \\
\hline\n\downarrow \\
\hline\n\downarrow \\
\hline
$$

 $(B)$ 

$$
\underbrace{\qquad \qquad}_{\text{potA}} \qquad \qquad \text{logit} q_i = \beta_1 + \beta_2 x_i + r_i
$$

 $(A)$  $(B)$ 

○○ ●○○ ●○○

#### **GLMM**

## 個体差 **+** 場所差の **GLMM II**

 $(C)$ 

$$
\begin{array}{ccc}\n\mathbf{1} & \mathbf{1} & \mathbf{1} \\
\mathbf{1} & \mathbf{1} & \mathbf{1} \\
\mathbf{1} & \mathbf{1} & \mathbf{1} \\
\mathbf{1} & \mathbf{1} & \mathbf{1} \\
\mathbf{1} & \mathbf{1} & \mathbf{1} \\
\mathbf{1} & \mathbf{1} & \mathbf{1}\n\end{array}
$$
logit $q_i = \beta_1 + \beta_2 x_i + r_j$ 

 $(D)$ 

$$
\begin{array}{ccc}\n\mathcal{F} & \mathcal{F} \\
\hline\n\text{post A} & \text{cost B}\n\end{array}\n\quad \text{logit q}_i = \beta_1 + \beta_2 x_i + r_i + r_j
$$

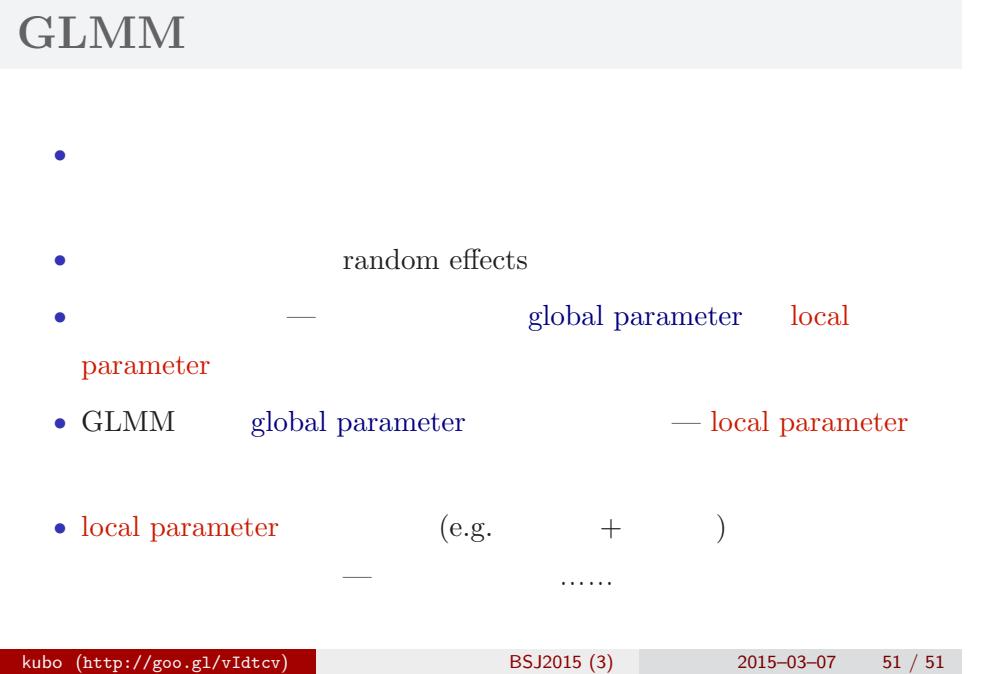

ー<br>GLMM